# Example computation of 7-day low flows for climate year and summer season

#### Dave Lorenz

July 26, 2017

#### Abstract

This example illustrates retrieving daily values data from NWISWeb and computing the 7-day low flow values for each climate year (the year ending March 31) and summer season (beginning June and ending September). This example uses daily flow data from USGS station 05484500, Raccoon River at Van Meter, Iowa through water year 2012 (September 30, 2012).

### Contents

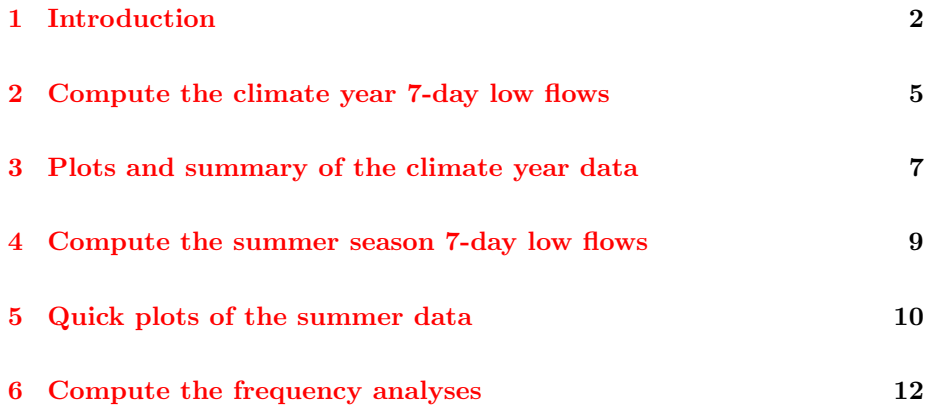

### <span id="page-1-0"></span>1 Introduction

These examples use data from NWISWeb. The data are retrieved in the following code.

```
> # Load the DVstats package and retrieve the data
> library(DVstats)
> library(dataRetrieval)
> library(smwrBase) # needed for screenData and other functions
> library(smwrGraphs) # needed to create the graphs
> RRVM <- renameNWISColumns(readNWISdv("05484500", "00060", endDate="2012-09-30"))
> # The screenData function is useful to review for
> # complete record, default is by calendar year.
> with(RRVM, screenData(Date, Flow))
Table of incomplete DVs:
     Month.number
Year 1 2 3 4 5 6 7 8 9 10 11 12
 1915 31 28 31 24
 1916
 1917
 1918
 1919
 1920
 1921
 1922
 1923
 1924
 1925
 1926
 1927
 1928
 1929
 1930
 1931
 1932
 1933
 1934
 1935
 1936
 1937
 1938
  1939
  1940
  1941
```
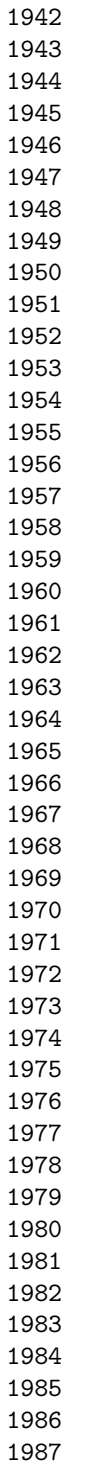

 [ reached getOption("max.print") -- omitted 15 rows ] Date of first value: 1915-04-25 Date of last value: 2012-09-30

> # The record is complete, beginning 1915-04-25

#### <span id="page-4-0"></span>2 Compute the climate year 7-day low flows

The dvStat function is used to compute user-defined summary statistics for daily values. Each summary statistic requires a new call to dvStat. The arguments to dvStat include x, which is the daily value to be summarized; Dates, the date for each value in x; Start and End, that can be used to extract the data for a user-defined period of time; by, a grouping variable; pre, any preprocessing function; stat, the summary statistical function—it must return a single value and must accept the na.rm argument; na.rm, the value to use for the na.rm argument to stat; STAID, any name the user wants to use for the station; and any additional arguments to pre. For interactive use, it is easiest to use the function with to make specifying columns easier.

To compute climate year statistics, the by argument can be defined by the climateYear function supplying the same data as for the Dates.

To compute 7-day (or other) running averages, pre should be set to movingAve and its arguments span and pos should be set to 7 and "trailing" as shown in the example below.

By default, the statistic (stat) in min, which will give the low flows.

```
> # Compute the 7-day low flow for each climate year.
> RRVM7ClimY <- with(RRVM,
+ dvStat(Flow, Date,
     by=climateYear(Date),
+ pre=movingAve,
     + STAID="05484500",
     span=7, pos="trailing"))
> # print the first and last few rows of the output
> head(RRVM7ClimY)
    STAID Group Nobs min Date
1 05484500 1916 342 380.00000 1915-12-26
2 05484500 1917 365 53.00000 1917-01-27
3 05484500 1918 365 42.00000 1918-02-07
```
4 05484500 1919 365 40.85714 1918-10-09 5 05484500 1920 366 89.71429 1919-09-16 6 05484500 1921 365 289.85714 1920-10-11

> tail(RRVM7ClimY)

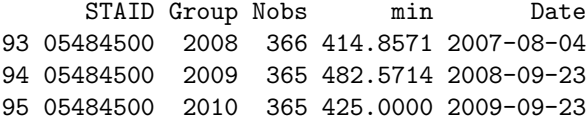

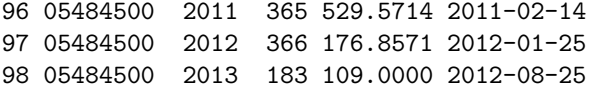

The data are the station id, STAID; the year or season, group as a factor; the number of observations used to compute the statistic, Nobs; the statistic, min in this case; and the date of the value, Date. The date of the value is the first day for the minimum average flow for the preceding 7 days,

The first and last rows are incomplete, as indicated by the number of observations that were used (Nobs). To use only complete climate years, the data can be subsetted by extracting only those rows where Nobs is greater than or equal to 365 (leap years have 366 days). Alternatively, Start and End could be set to the climate year start and end dates, but one would still need to possibly subset for incomplete years in the record.

```
> # Extract complete climate year data.
> RRVM7ClimY <- subset(RRVM7ClimY, Nobs >= 365)
> # print the first and last few rows of the output
> head(RRVM7ClimY)
```
STAID Group Nobs min Date 2 05484500 1917 365 53.00000 1917-01-27 3 05484500 1918 365 42.00000 1918-02-07 4 05484500 1919 365 40.85714 1918-10-09 5 05484500 1920 366 89.71429 1919-09-16 6 05484500 1921 365 289.85714 1920-10-11 7 05484500 1922 365 150.00000 1922-02-07

> tail(RRVM7ClimY)

STAID Group Nobs min Date 92 05484500 2007 365 198.2857 2006-08-09 93 05484500 2008 366 414.8571 2007-08-04 94 05484500 2009 365 482.5714 2008-09-23 95 05484500 2010 365 425.0000 2009-09-23 96 05484500 2011 365 529.5714 2011-02-14 97 05484500 2012 366 176.8571 2012-01-25

> # Change the name of the statistic > names(RRVM7ClimY)[4] <- "LowQ7"

## <span id="page-6-0"></span>3 Plots and summary of the climate year data

The probability and time-series plots can instructive. Use the Date column instead of Group because Group is a factor and can't be treated as a date.

```
> # setSweave is required for the vignette.
> setSweave("SevenDay_01", 5, 5)
> with(RRVM7ClimY, probPlot(LowQ7, yaxis.log=T, xlabels=5))
> graphics.off()
```
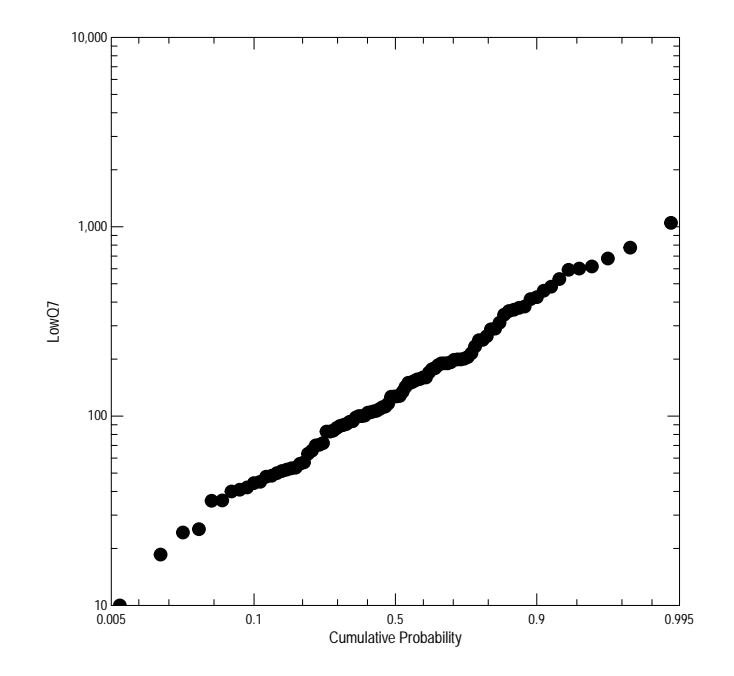

Figure 1. The probability plot.

```
> # setSweave is required for the vignette.
> setSweave("SevenDay_02", 5, 5)
> with(RRVM7ClimY, timePlot(Date, LowQ7,
+ Plot=list(what="points")))
> graphics.off()
```
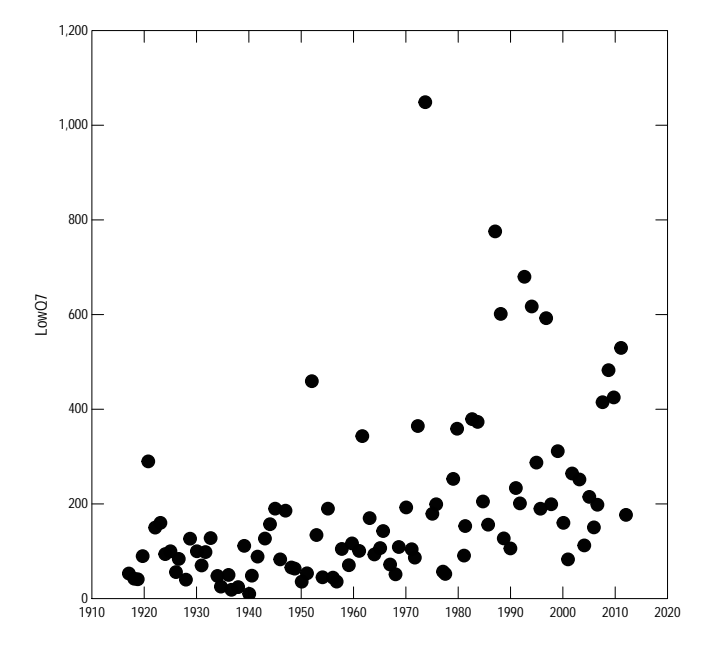

Figure 2. The time-series plot.

Figure 2 suggests a trend of increasing low-flows over time. Some applications of low-flow analysis can require a trend analysis to establish a base period. A thorough trend analysis would include an analysis of the relation of flows to precipitation and possibly land use changes and is beyond the scope of this vignette.

A useful summary statistic for annual series is a table of the number of occurances of the lowest flows by month.For these data, most low flows occur during the winter months.

> with(RRVM7ClimY, table(month(Date, label=TRUE))) Jan Feb Mar Apr May Jun Jul Aug Sep Oct Nov Dec 25 18 1 1 1 0 2 8 16 12 0 12

#### <span id="page-8-0"></span>4 Compute the summer season 7-day low flows

To compute seasonal statistics, the by argument can be defined by the seasonYear function supplying the same data as for the Dates and setting the beginning and ending months by the start.month and end.month arguments, which are "June' and "September" by default.

```
> # Compute the 7-day low flow for each climate year.
> RRVM7Summ <- with(RRVM,
   dvStat(Flow, Date,
     by=seasonYear(Date),
+ pre=movingAve,
     + STAID="05484500",
     span=7, pos="trailing"))
> # print the first and last few rows of the output
> head(RRVM7Summ)
    STAID Group Nobs min Date
1 05484500 1915 122 920.71429 1915-09-08
2 05484500 1916 122 87.00000 1916-09-01
3 05484500 1917 122 188.42857 1917-09-03
4 05484500 1918 122 46.85714 1918-09-30
5 05484500 1919 122 89.71429 1919-09-16
6 05484500 1920 122 327.71429 1920-08-19
> tail(RRVM7Summ)
     STAID Group Nobs min Date
93 05484500 2007 122 414.8571 2007-08-04
94 05484500 2008 122 482.5714 2008-09-23
95 05484500 2009 122 425.0000 2009-09-23
96 05484500 2010 122 2148.5714 2010-09-18
97 05484500 2011 122 245.4286 2011-09-30
```
98 05484500 2012 122 109.0000 2012-08-25

The first and last rows are complete in this case because the streamflow record started in April of 1915 and continued through September of 2012. Note that there is a disconnect between the summer period year and the climate year. For example, the summer period year 2000 is actually in the 2001 climate year. This example will retain all of the data. But will rename column 4.

```
> # Change the name of the statistic
> names(RRVM7Summ)[4] <- "LowQ7"
```
## <span id="page-9-0"></span>5 Quick plots of the summer data

The probability and time-series plots can instructive. Use the Date column instead of Group because Group is a factor and can't be treated as a date.

```
> # setSweave is required for the vignette.
> setSweave("SevenDay_03", 5, 5)
> with(RRVM7Summ, probPlot(LowQ7, yaxis.log=T, xlabels=5))
> graphics.off()
```
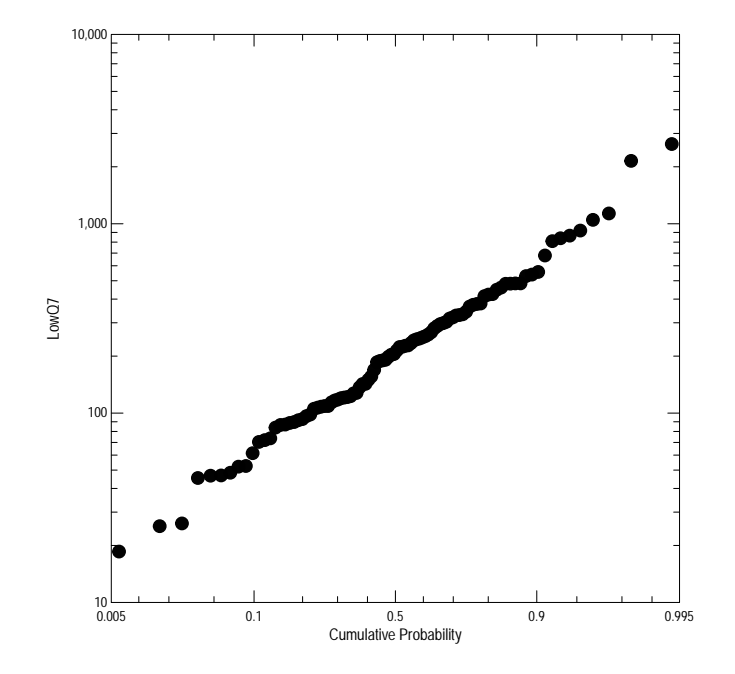

Figure 3. The probability plot of summer low flows.

```
> # setSweave is required for the vignette.
> setSweave("SevenDay_04", 5, 5)
> with(RRVM7Summ, timePlot(Date, LowQ7,
+ Plot=list(what="points")))
> graphics.off()
```
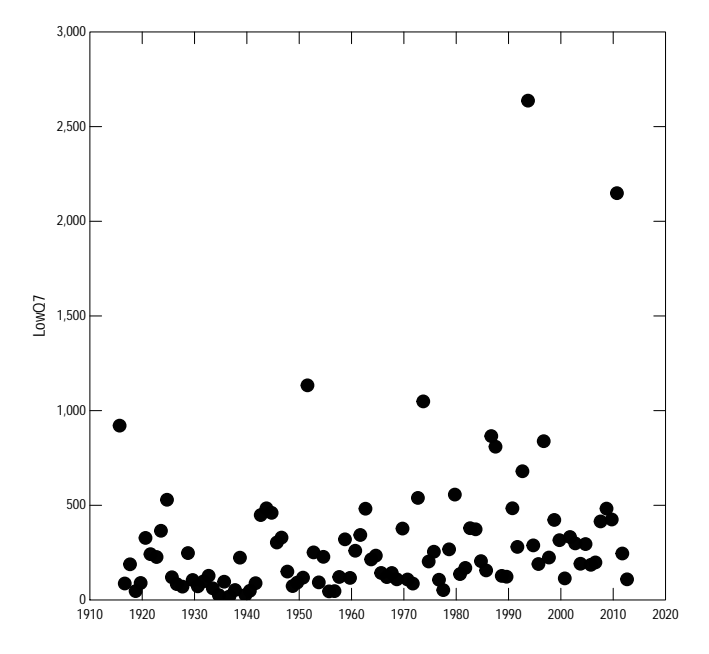

Figure 4. The time-series plot of summer low flows.

### <span id="page-11-0"></span>6 Compute the frequency analyses

The function freqAnal will perform a frequency analysis of low-flow data. It tries to fit 3 distributions—the log-Pearson type III, a 3-parameter log-normal, and the log-generalized extreme value. The log-Pearson type III distribution is fit using the method of moments–compute the mean, standard deviation, and skew of the logarithms of the data. The other distributions are fit using the method of maximum likelihood. The default distribution selection procedure preferentially selects the log-Pearson type III, then the 3-parameter log-normal, with the log-generalized extreme value as the last choice.

```
> # The Annual analysis
> RRVM7ClimY.frq <- with(RRVM7ClimY, freqAnal(LowQ7, id=Group,
+ desc="Annual 7-day Low Flow", STAID="05484500"))
> # The Summer analysis
> RRVM7Summ.frq <- with(RRVM7Summ, freqAnal(LowQ7, id=Group,
+ desc="Summer 7-day Low Flow", STAID="05484500"))
```
The respective reports are generated on the next two pages.

> # The Annual analysis > print(RRVM7ClimY.frq)

Frequency analysis for 05484500 Statistics for Annual 7-day Low Flow

Descriptive statistics based on 96 non-zero values

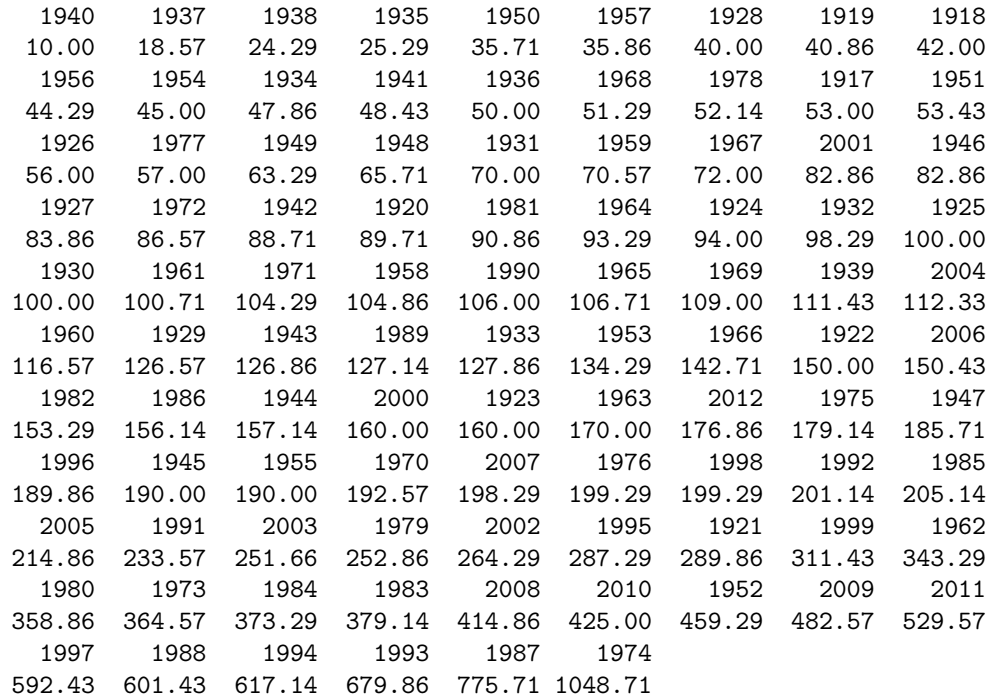

Sample mean: 188.9

Sample std. dev.: 181.9

```
Log-Pearson type III analysis.
             Mean common logs = 2.114
Standard deviation common logs = 0.3831
         Skewness common logs = -0.06243PPCC:0.9969
Estimated data:
     Mean: 188.1
Std. Dev.: 182.9
    3-parameter Log-normal analysis.
```

```
Mean common logs = 2.123
Standard deviation common logs = 0.3733
              Offset (lambda) = -1.832PPCC:0.997
```

```
Estimated data:
    Mean: 187.6
Std. Dev.: 183
   Log-generalized extreme value analysis.
Location = 4.568Scale = 0.8909
  Shape = -0.3063PPCC:0.9965
Estimated data:
    Mean: 187.2
Std. Dev.: 172.5
```
The frequency analysis estimates will be made using the log-Pearson type III method. No zero values in these data, no conditional adjustment needed.

> # The Summer analysis > print(RRVM7Summ.frq)

Frequency analysis for 05484500 Statistics for Summer 7-day Low Flow

Descriptive statistics based on 98 non-zero values

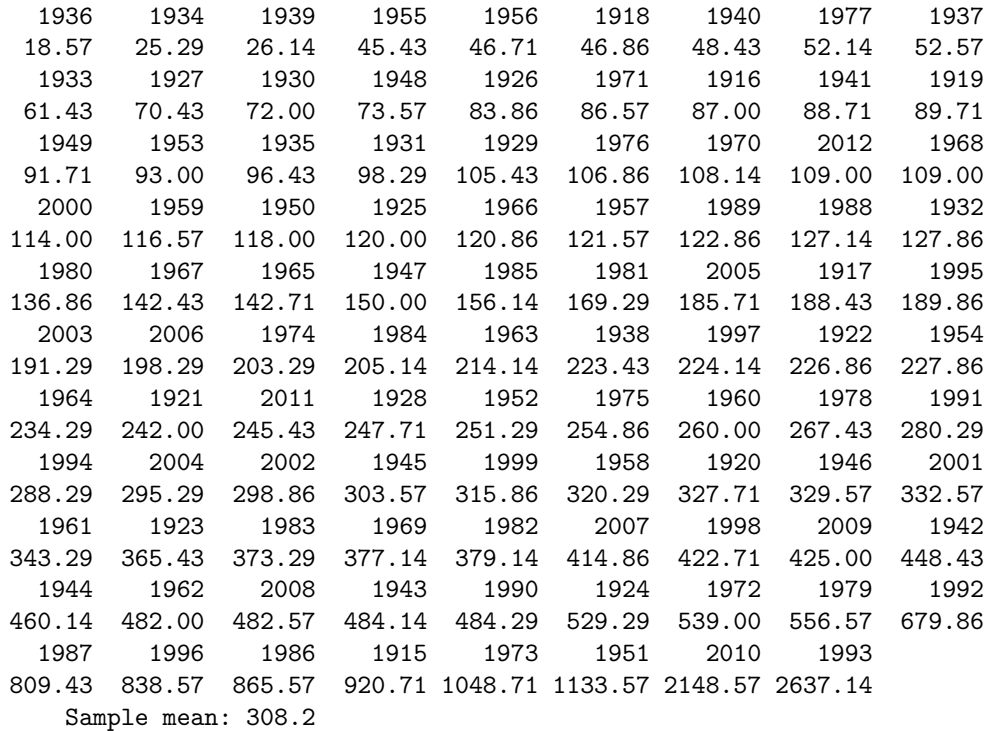

Sample std. dev.: 378.7

```
Log-Pearson type III analysis.
             Mean common logs = 2.299
Standard deviation common logs = 0.4004
         Skewness common logs = 0.08179
PPCC:0.996
Estimated data:
    Mean: 302.4
Std. Dev.: 330.4
    3-parameter Log-normal analysis.
              Mean common logs = 2.293
```

```
Standard deviation common logs = 0.4044
              Offset (lambda) = 1.968
PPCC:0.9958
```

```
Estimated data:
     Mean: 299.7
Std. Dev.: 317.8
   Log-generalized extreme value analysis.
Location = 4.951Scale = 0.9087
   Shape = -0.2379PPCC:0.9946
Estimated data:
    Mean: 308
Std. Dev.: 336.4
```
The frequency analysis estimates will be made using the log-Pearson type III method. No zero values in these data, no conditional adjustment needed.

In both cases, the log-Pearson type III distribution was selected. The probability plot correlation coefficient is very close to 1, suggesting a very good fit. The plot function can be used to assess the selected fit.

```
> # The Annual analysis
> setSweave("SevenDay_05", 5, 5)
> plot(RRVM7ClimY.frq, which="default", set.up=FALSE)
> graphics.off()
```
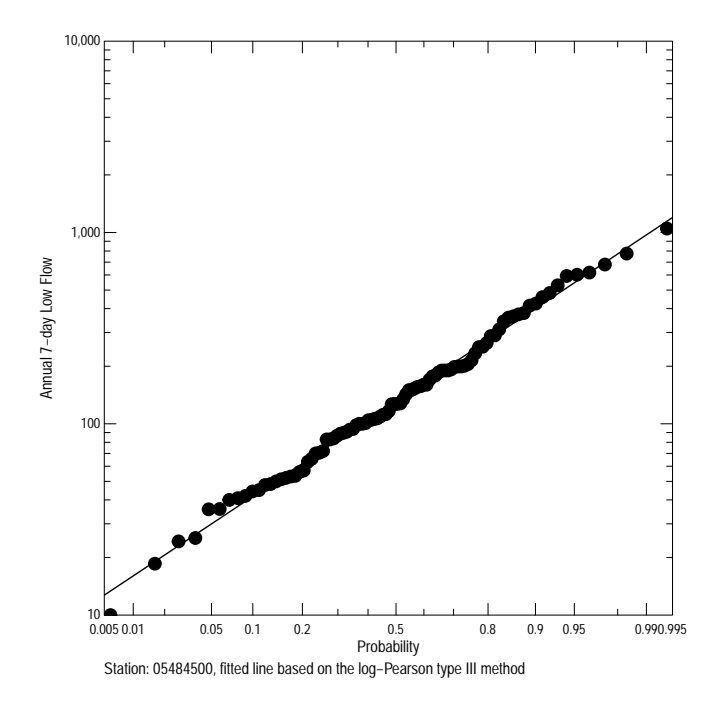

Figure 5. The log-Pearson type III fit to the annual data.

```
> # The Annual analysis
> setSweave("SevenDay_06", 5, 5)
> plot(RRVM7Summ.frq, which="default", set.up=FALSE)
> graphics.off()
```
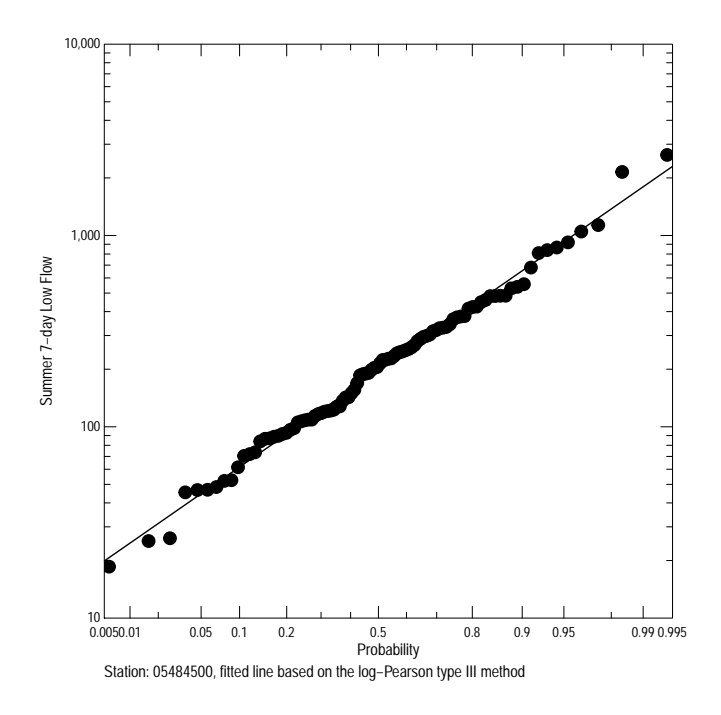

Figure 6. The log-Pearson type III fit to the summer data.

The fit is very good in both cases. The more traditional low-flow graphs (on a normal probability scale) and estimated values for selected annual or seasonal probabilties are shown on the final two pages.

> # The Annual analysis > predict(RRVM7ClimY.frq) Probs Est 1 0.01 16.02798 2 0.02 20.61119 3 0.05 29.97855 4 0.10 41.71026 5 0.20 62.01630 6 0.50 131.13997 7 0.80 273.72653 8 0.90 400.06716 9 0.96 597.32020 10 0.98 772.21728 11 0.99 971.50529

> setSweave("SevenDay\_07", 5, 5)

> plot(RRVM7ClimY.frq, which="default", set.up=FALSE)

> graphics.off()

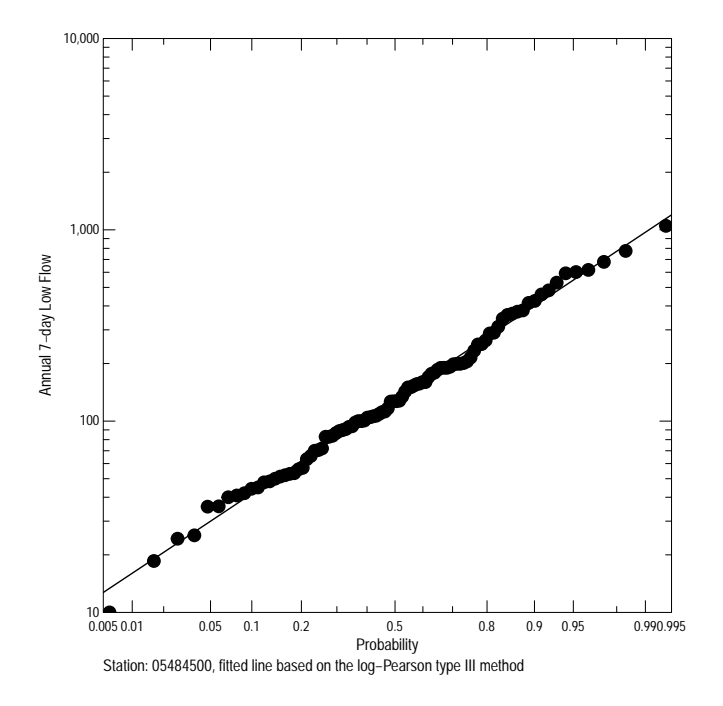

Figure 7. The log-Pearson type III estiamtes for the annual data.

> # The Summer analysis > predict(RRVM7Summ.frq) Probs Est 1 0.01 24.65300 2 0.02 31.22726 3 0.05 44.67016 4 0.10 61.61250 5 0.20 91.34380 6 0.50 196.64310 7 0.80 430.93313 8 0.90 654.05639 9 0.96 1026.14193 10 0.98 1376.76497 11 0.99 1797.02664

> setSweave("SevenDay\_08", 5, 5)

> plot(RRVM7Summ.frq, set.up=FALSE)

> graphics.off()

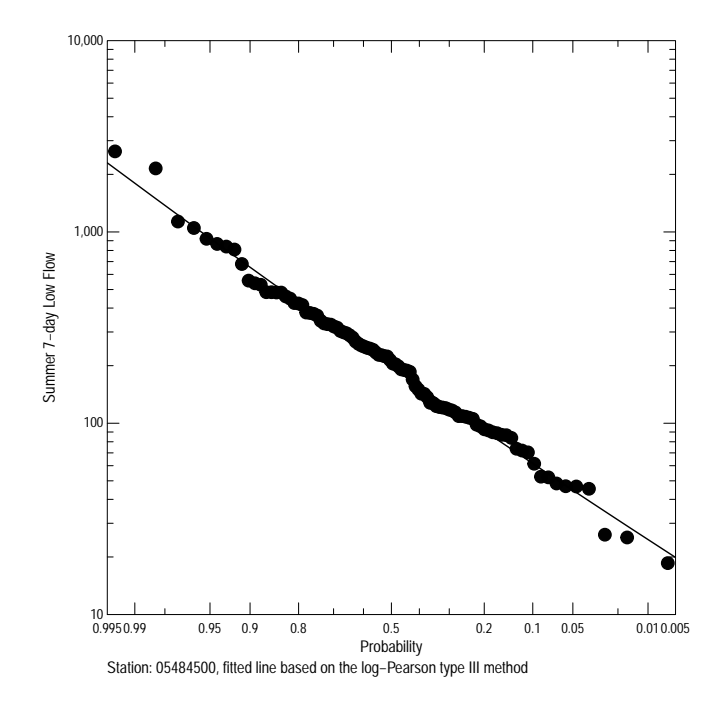

Figure 8. The log-Pearson type III estimates for the summer data.